#### **Co-intervention / Enseignement Professionnel et Mathématiques-Physique-Chimie**

**Énergétique** 

#### **FICHE DESCRIPTIVE**

# *Les déperditions*

**Auteurs :** Magali Llavori – Thierry Leray

**Niveau :** Première Bac Pro

**Durée de la séquence** :

3h

### **1. Problématique**

Optimiser le fonctionnement de l'installation en identifiant le réglage adapté de la puissance chauffage d'une chaudière gaz condensation Vitodens 300.

#### **2. Objectifs de la séquence**

Connaître et identifier les différents modes de transferts thermiques.

Déterminer les informations adéquates à partir d'une maquette IFC.

Réaliser un calcul simple de déperditions en utilisant un tableur.

Adapter le réglage d'une chaudière

#### **3. Compétences visées**

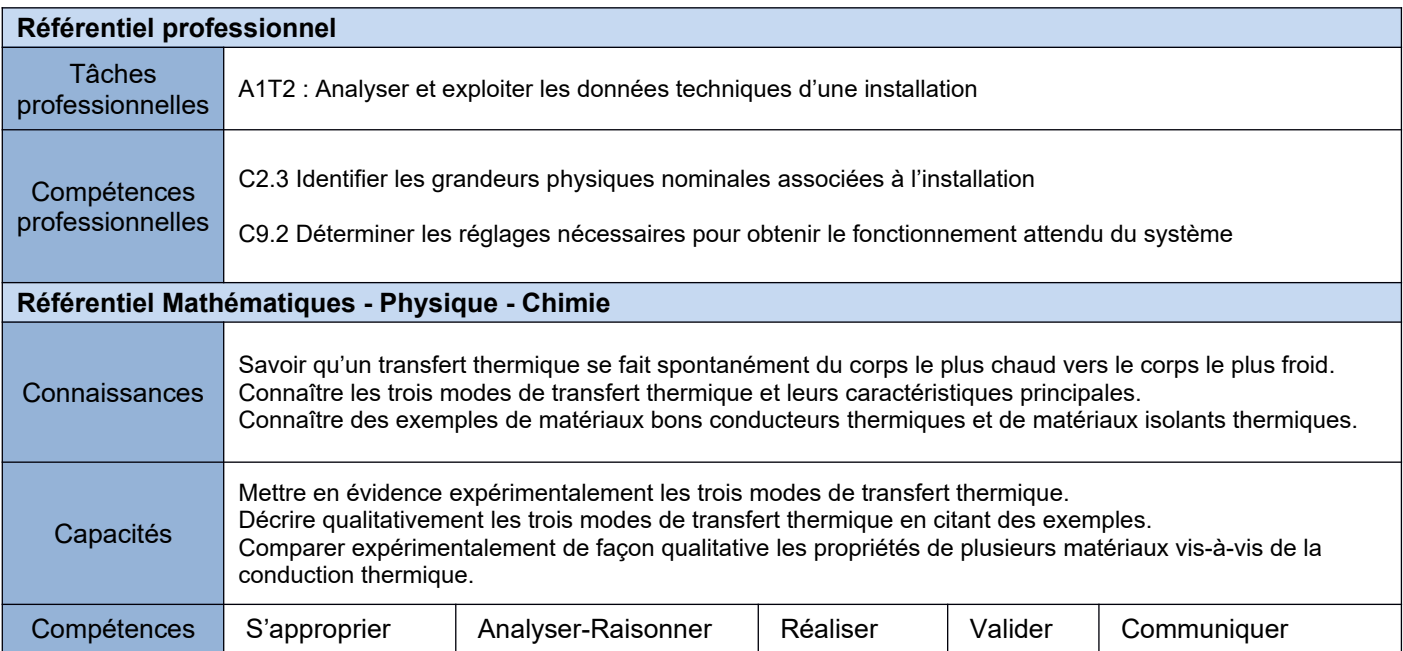

#### **4. Matériel, outils didactiques et supports pédagogiques utilisés**

Maquette BIM ; Tableur ; Documents ressources ; Moodle

### **5. Scénario de la séquence**

**Modalités d'organisation au sein de la classe :**

**séance 1 : en salle de sciences par binôme**

**Séance 2 : en salle avec accès à un PC par binôme**

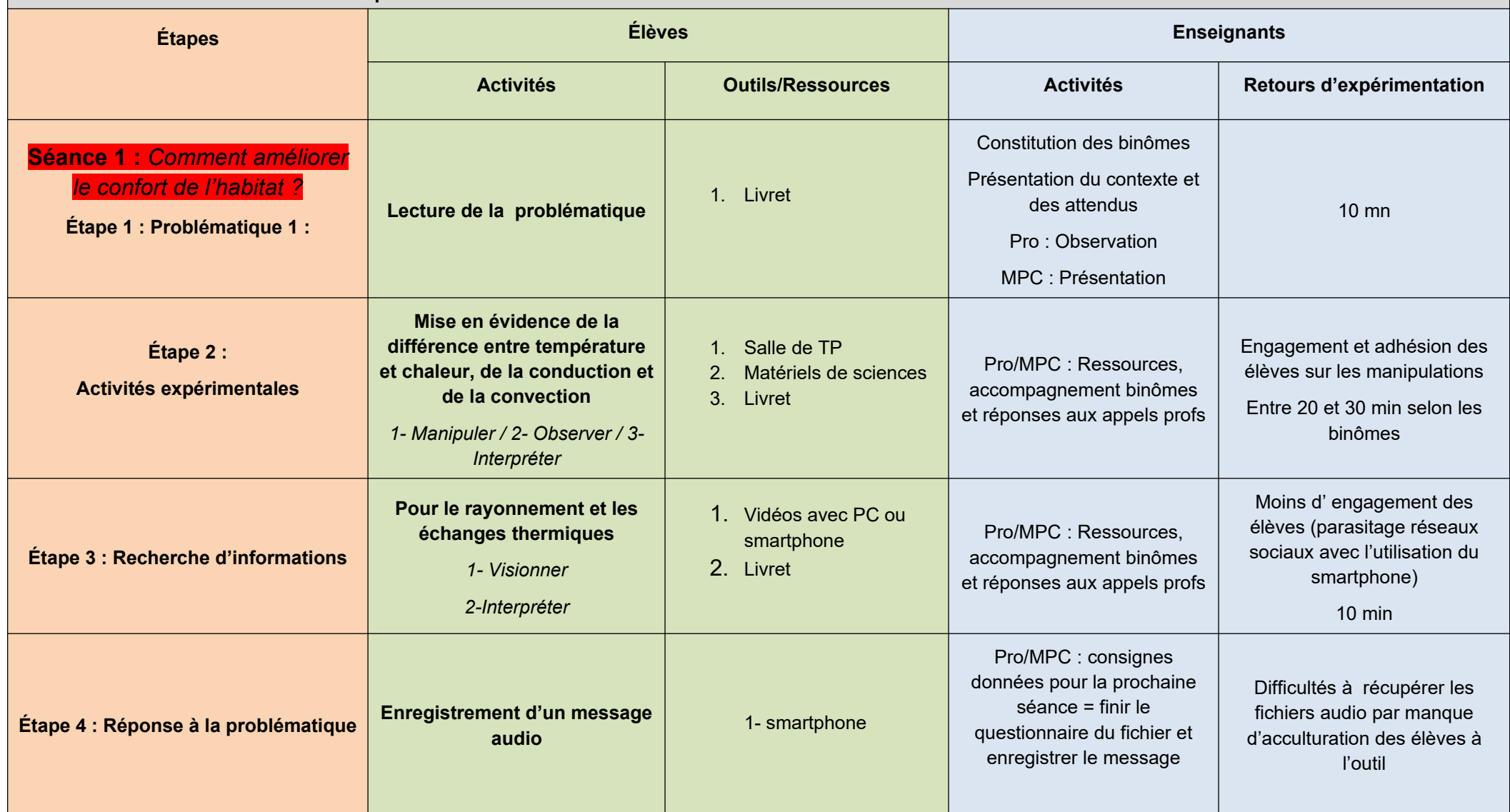

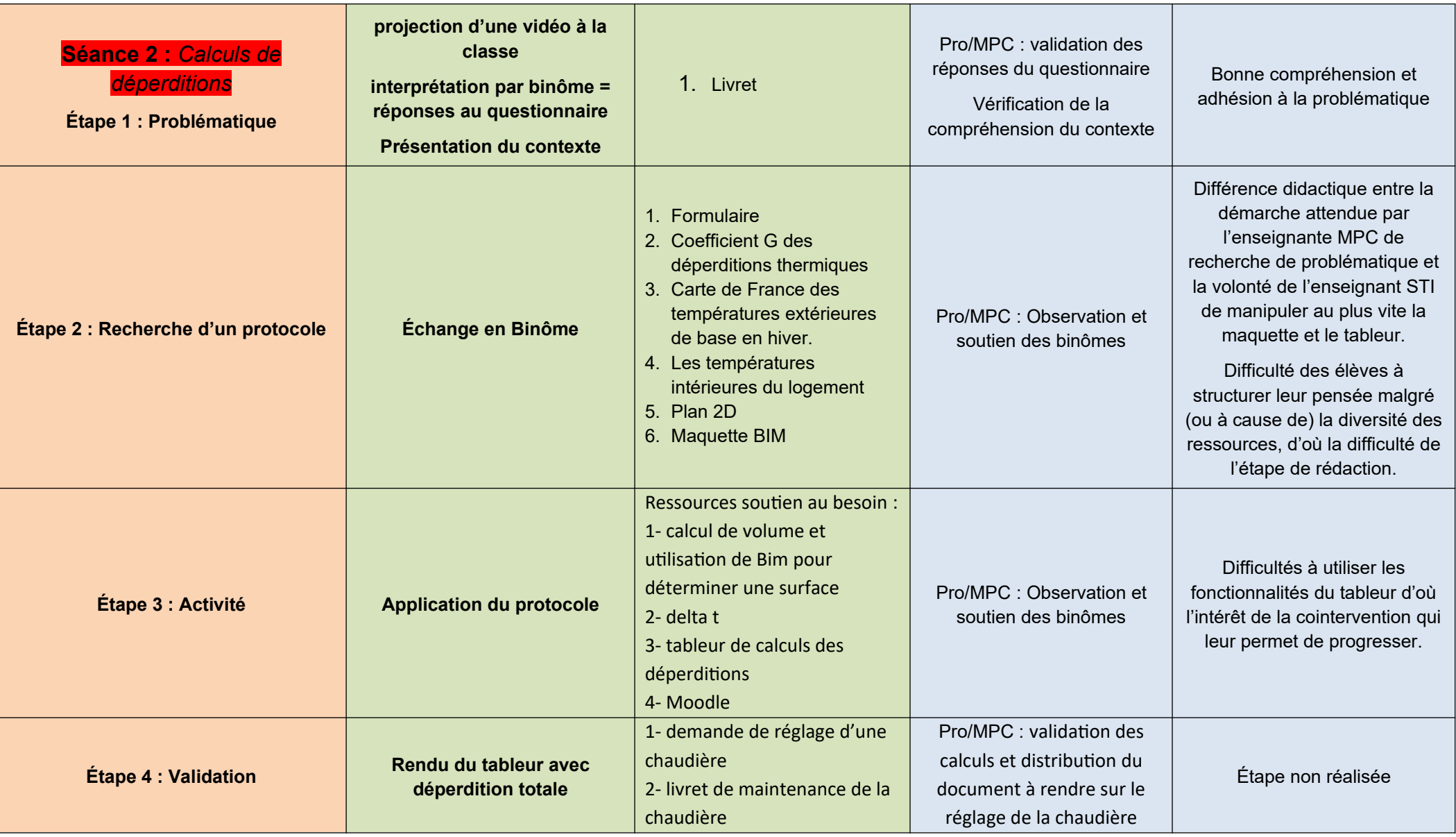

# **6. Prolongements possibles**

Mise en service d'une chaudière à l'atelier.